Отметка о гарантийном обслуживании (заполняется в сервисном центре):

,我们也不能会在这里,我们的人们就会在这里,我们的人们就会在这里,我们的人们就会在这里,我们的人们就会在这里,我们的人们就会在这里,我们的人们就会在这里,我们的

,我们也不能会在这里,我们的人们就会在这里,我们的人们就会在这里,我们的人们就会在这里,我们的人们就会在这里,我们的人们就会在这里,我们的人们就会在这里,我们的

,我们也不能会在这里,我们的人们就会在这里,我们的人们就会在这里,我们的人们就会在这里,我们的人们就会在这里,我们的人们就会在这里,我们的人们就会在这里,我们的

,我们也不会有什么?""我们的人,我们也不会有什么?""我们的人,我们也不会有什么?""我们的人,我们也不会有什么?""我们的人,我们也不会有什么?""我们的人

,我们也不会有什么?""我们的人,我们也不会有什么?""我们的人,我们也不会有什么?""我们的人,我们也不会有什么?""我们的人,我们也不会有什么?""我们的人

,我们也不会有什么?""我们的人,我们也不会有什么?""我们的人,我们也不会有什么?""我们的人,我们也不会有什么?""我们的人,我们也不会有什么?""我们的人

www.smartgrp.ru

НАСОСЫ ДЛЯ ПОВЫШЕНИЯ ДАВЛЕНИЯ

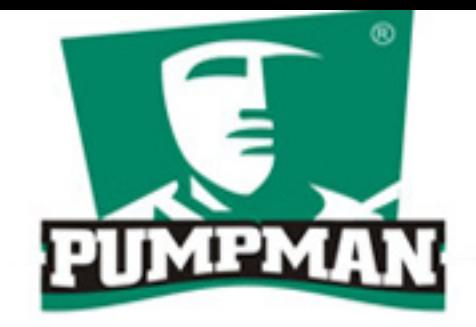

# ТЕХНИЧЕСКИЙ ПАСПОРТ

**CEPИИ CL12(15)GR(S)** НАСОСЫ ДЛЯ ПОВЫШЕНИЯ ДАВЛЕНИЯ

Благодарим за покупку. Пожалуйста, перед началом эксплуатации данного устройства внимательно прочитайте инструкцию по эксплуатации и сохраните её для последующего обращения.

# Спасибо, за выбор нашей продукции! OOO "CAH MACTEP"

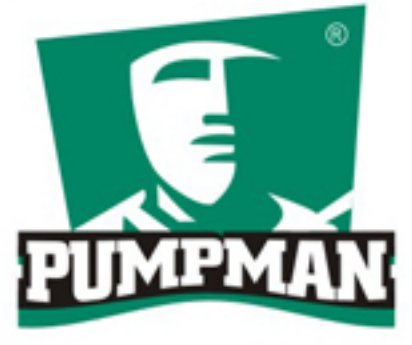

# Наш адрес: 117545, г. Москва, ул. Подольских курсантов, владение 9 Б www.smartgrp.ru

#### Комплектация

- $-$  Hacoc  $-$  1 $\upmu$ T
- Технический паспорт 1шт
- Датчик протока воды (ТВ0,6) 1шт
- Сгон с накидной гайкой ВР-НР % х 1/2 1 шт
- Упаковка 1 шт

## НАСОСЫ ДЛЯ ПОВЫШЕНИЯ ДАВЛЕНИЯ

#### 1. Характерные условия применения

Предназначен для повышения недостаточного давления в системах водоснабжения. Применяется в системах горячего водоснабжения.

## 2. Расшифровка условного обозначения насоса

CL - Типовой ряд 15 - Размер выходных отверстий GR - Серия S - Нержавеющая сталь

10 - Максимальный напор м (в метрах)

#### 3. Технические характеристики

Автоматическое включение Обороты двигателя: 2900 об/мин Температура жидкости: - 10С~100С Температура окружающей среды: до 40С Максимальное рабочее давление: 10bar~15bar Максимальная производительность: 18 - 25 л/мин (в зависимости от модели) Максимальный напор: 10 - 15 м (в зависимости от модели) Питание: 220В/50Гц. Корпус насоса: латунь Крыльчатка: латунь Вал: нержавеющая сталь

#### СХЕМА ПОДКЛЮЧЕНИЯ

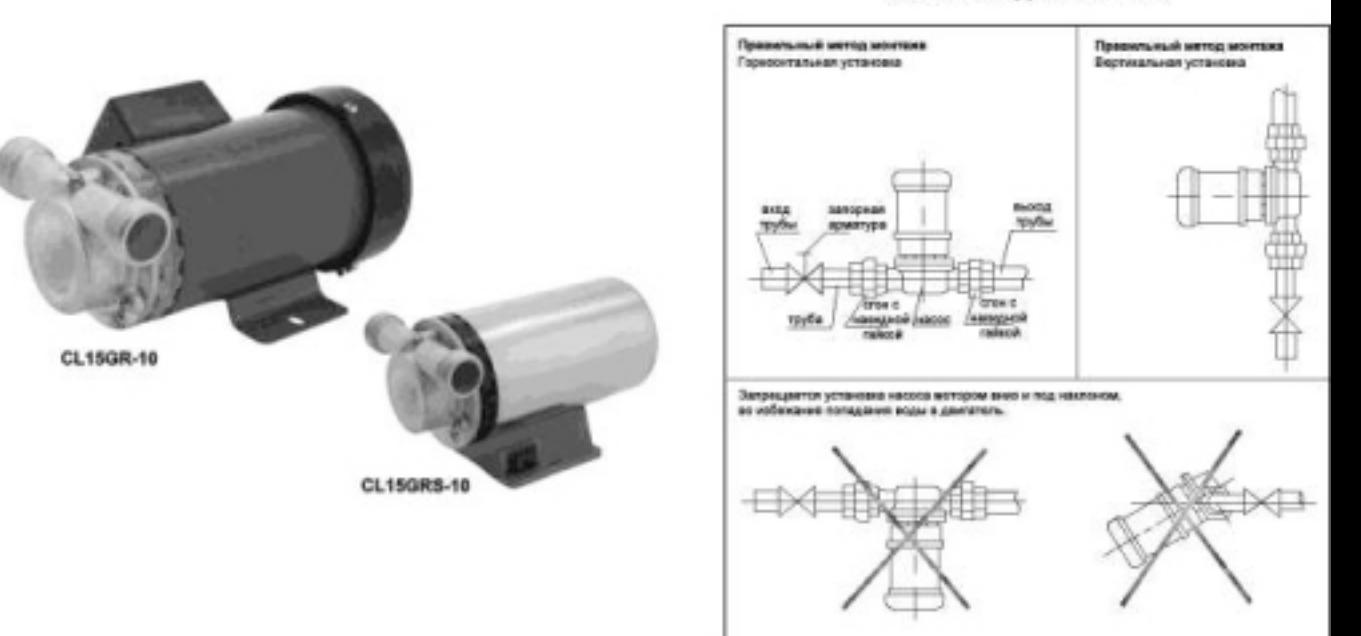

www.smartgrp.ru

# НАСОСЫ ДЛЯ ПОВЫШЕНИЯ ДАВЛЕНИЯ

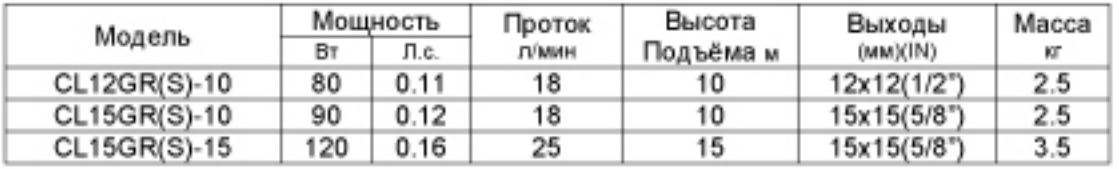

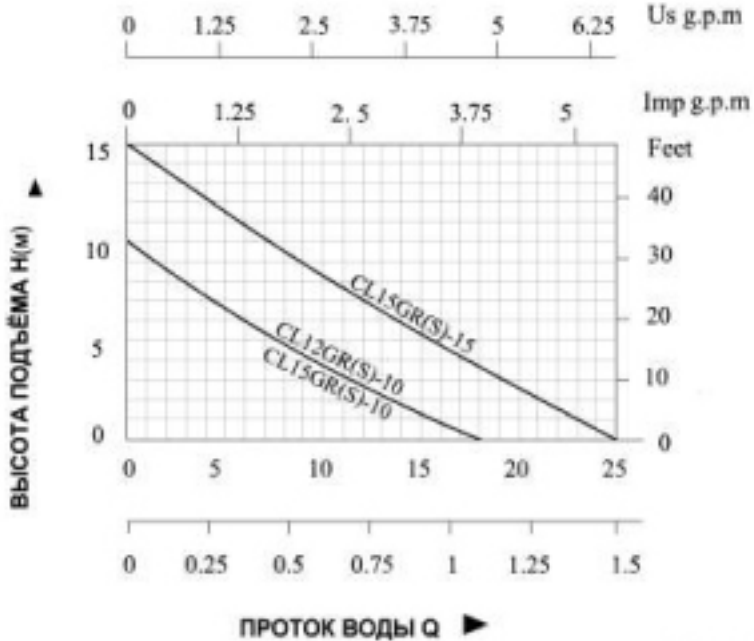

НАСОСЫ ДЛЯ ПОВЫШЕНИЯ ДАВЛЕНИЯ

# ГАРАНТИЙНЫЙ ТАЛОН на насосное оборудование

Настоящий талон дает право на гарантийный ремонт оборудования при соблюдении правил установки, эксплуатации и технического обслуживания, изложенных в руководстве по эксплуатации приобретенного оборудования.

#### Отметка о продаже (заполняется в магазине):

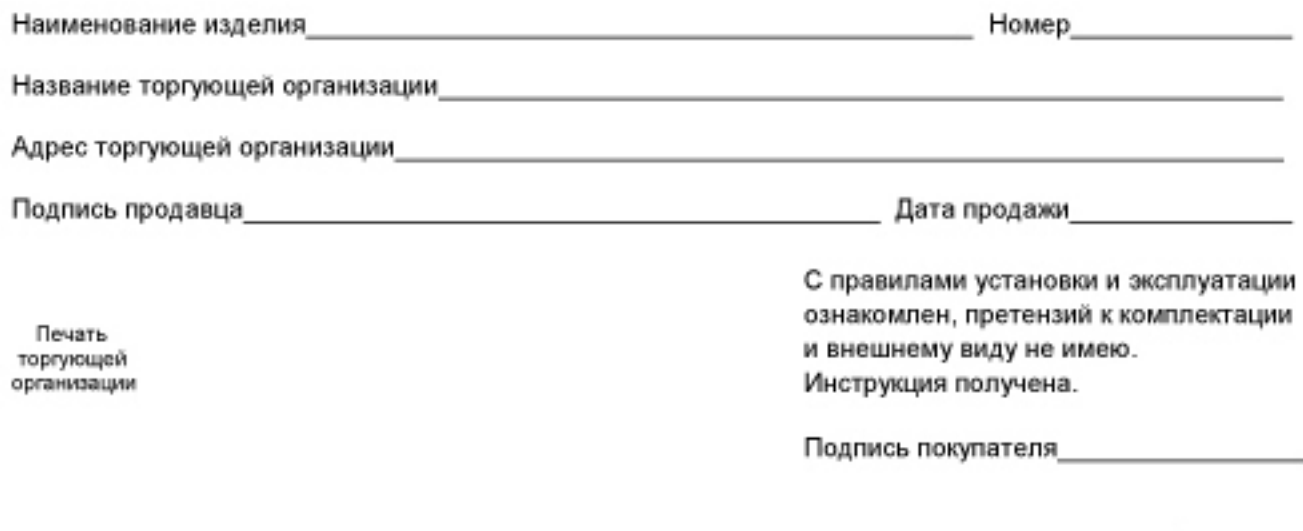

### НАСОСЫ ДЛЯ ПОВЫШЕНИЯ ДАВЛЕНИЯ

Убедительно просим Вас внимательно изучить инструкцию по эксплуатации и проверить правильность заполнения гарантийного талона. При вводе в эксплуатацию оборудования представителями специализированной монтажной организации должна быть сделана соответствующая запись в гарантийном талоне.

#### Отметка об установке (заполняется при запуске оборудования):

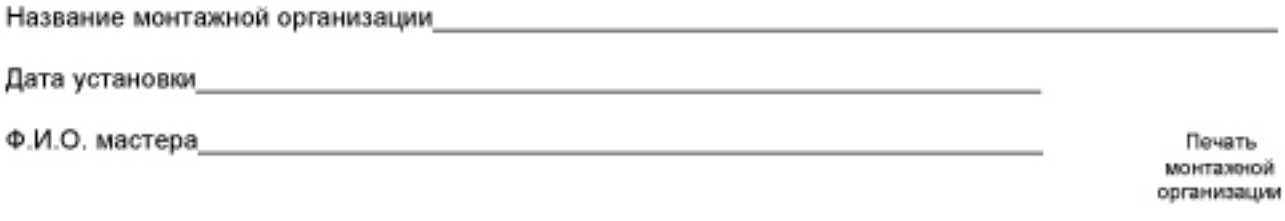

Настоящим подтверждаю, что оборудование введено в эксплуатацию, Работает исправно, с правилами техники безопасности и эксплуатации ознакомлен:

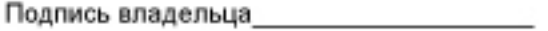

НАСОСЫ ДЛЯ ПОВЫШЕНИЯ ДАВЛЕНИЯ

Требования потребителя, соответствующие законодательству РФ, могут быть предъявлены в течение гарантийного срока. Срок действия гарантии 12 месяцев со дня продажи. Для подтверждения покупки оборудования в случае гарантийного ремонта или при предъявлении иных предусмотренных законом требований необходимо иметь полностью и правильно заполненный гарантийный талон и оригинал финансового документа, подтверждающего покупку. Неисправное оборудование (части оборудования) в течение гарантийного периода ремонтируется бесплатно или заменяется новыми. Решение вопроса о целесообразности замены или ремонта остается за службой сервиса. Замененное оборудование (детали)

переходит в собственность службы сервиса. Гарантийные обязательства не распространяются на оборудование, получившее повреждения или вышедшее из строя в результате:

• неправильного электрического, гидравлического, механического подключений:

• использования оборудования не по назначению или не в соответствии с руководством по эксплуатации:

запуска насосного оборудования без воды (или иной предусмотренной инструкцией по эксплуатации, перекачиваемой жидкости):

• использования насосного оборудования в условиях несоответствующих допустимым.

- использования насосного оборудования при температуре жидкости выше: 100С
- использования насосного оборудования при давлении превышающем 10bar.
- транспортировки, внешних механических воздействий;

несоответствия электрического питания соответствующим Государственным техническим стандартам и нормам;

• затопления, пожара и иных причин, находящихся вне контроля производителя и продавца;

• дефектов систем, с которыми эксплуатировалось оборудование;

• ремонта, а также изменения конструкции изделия лицом, не являющимся уполномоченным представителем организации сервиса.

# НАСОСЫ ДЛЯ ПОВЫШЕНИЯ ДАВЛЕНИЯ

Продавец и сервисная организация не несут ответственности за возможные расходы, связанные с монтажом и демонтажем гарантийного оборудования, а также за ущерб, нанесенный другому оборудованию, находящемуся у покупателя, в результате неисправностей (или дефектов), возникших в гарантийный период. Срок осуществления гарантийного ремонта или обмена оборудования определяется при приемке.

Диагностика оборудования (в случае необоснованности претензий к его неработоспособности и отсутствия конструктивных неисправностей) является платной услугой и оплачивается клиентом. После истечения гарантийного срока авторизированный сервисный центр готов предложить Вам свои услуги по техническому обслуживанию оборудования в соответствии с действующим прейскурантом цен. Поставка оборудования в сервисный центр осуществляется покупателем.